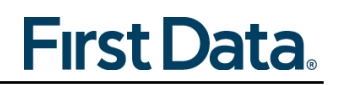

## **WORKER \_\_\_\_\_\_\_\_\_\_\_\_\_\_\_\_\_\_\_\_\_\_\_\_\_\_\_\_ WORKER ID \_\_\_\_\_\_\_\_\_**

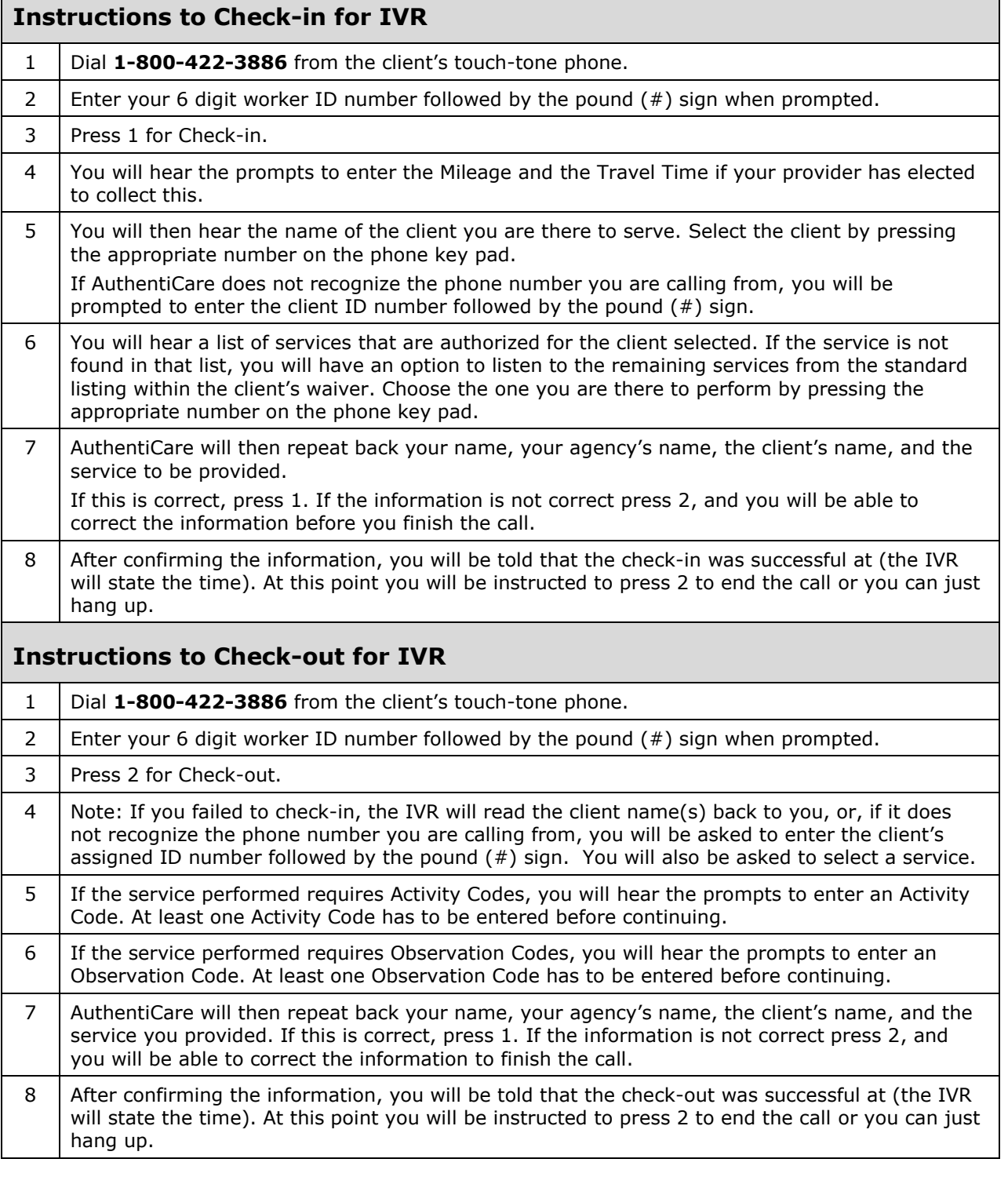

Note on list of services played back to the caller: If a Supervisory Visit is selected under the Worker Services list, when the corresponding worker calls into the IVR, the worker will hear the list of the services authorized for the client, followed by the Supervisory Visit corresponding to the client's waiver. If the service is still not found, the worker is given an option to hear the remaining services from the Provider's standard services list.

© 2017 First Data Corporation. All Rights Reserved. All trademarks, service marks and trade names referenced in this material are the property of their respective owners.